# **Programování jednočipů Atmel AVR**

## **Oblast: Digitální výstupy**

### **Úloha č.6 Téma: Sedmisegmentovka – rozšíření 2**

Programovací jazyk: Bascom

**Cíl:**

Naučit se ovládat digitální výstupy.

#### **Použitý HW:**

Procesorový modul

Modul 4x sedmisegmentovka

#### **Zadání úlohy:**

Na panelu 4 sedmisegmentovek rozsviťte čísla 1 - 4 postupně na všech 4 displejích. Opět musíme pro rozsvícení příslušného displeje přivézt 0 na spínací tranzistor a pamatujte, že současně nesmí být 0 na dvou tranzistorech. Nastavte zpoždění tak, aby všechna čísla svítila současně (multiplexování).

#### **Ukázka:**

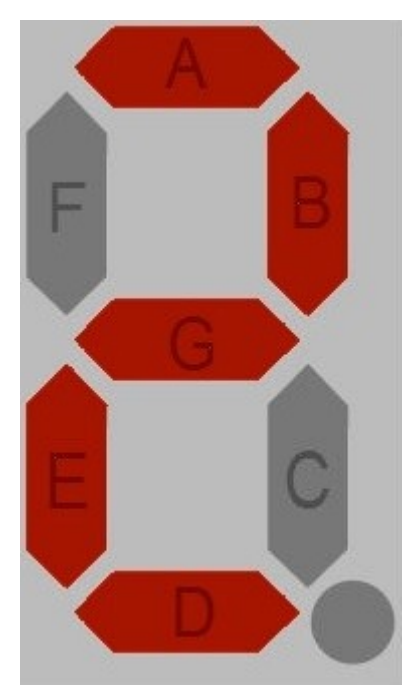